# Node.js Document Store for Web Crawling

David Bui

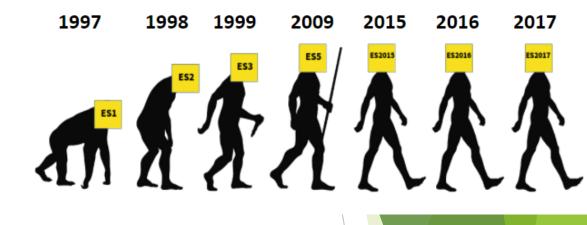

2

A JavaScript tool kit for WARC files created in Node.js

WARC-KIT

- Comes with a WARC parsing tool known as WARCFilter
- Comes with a custom JavaScript only Linear Hash Table document store
- Overall feature is to create custom indices on WARC file collections

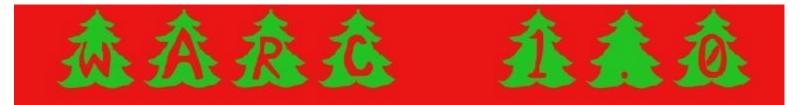

## Web Crawling

- Web Crawling: Programmatically browsing the internet through bots
  - 1. Search engine Indexing
  - 2. Web Archiving

# HERIRIX

bing

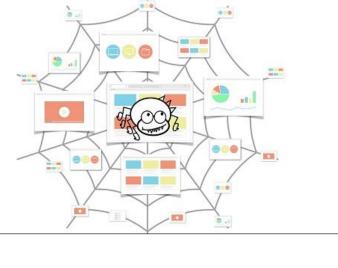

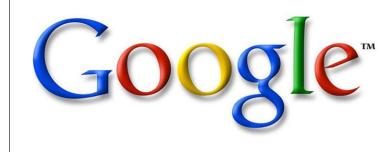

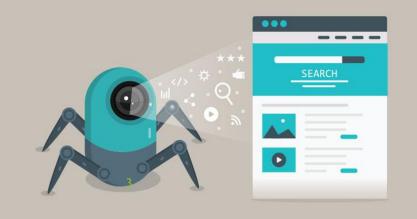

#### Link Rot

- Unreachable web pages
- Dead links
- Deregistered domains
- Chesapeake Digital
   Preservation Group

File not found The page might have been removed, or is temporarily unavailable

> Link Rot Nightmare

**Legal Information Archive** 

#### THE CHESAPEAKE DIGITAL PRESERVATION GROUP

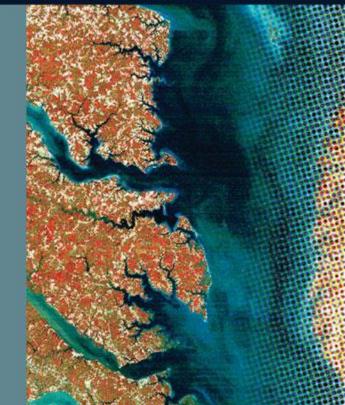

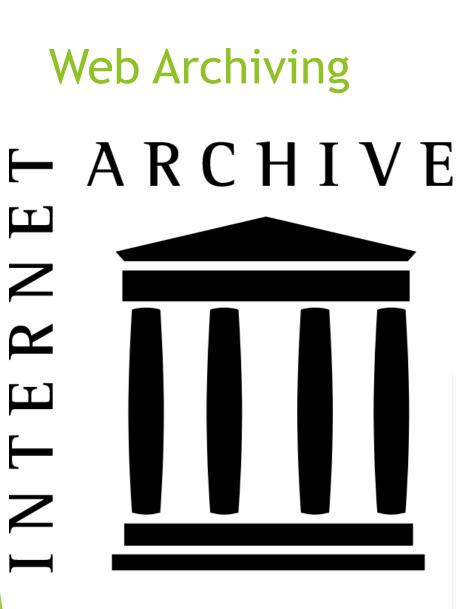

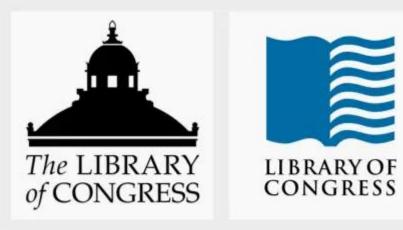

- Digital preservation for posterity.
- Commonly stored resources include web page content, images and videos

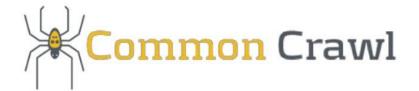

### Archive File Formats

- ARC file format
- WARC file format

version-block == filedesc://<path><sp><version specific data><sp><length><r
<version-number><sp><reserved><sp><origin-code><nl>
<URL-record-definition><nl>
<nl>

version-1-block == filedesc://<path><sp><ip\_address><sp><date><sp>text/pl
1<sp><reserved><sp><origin-code><nl>
<URL IP-address ArchivArchivee-date Content-type Archive-length<nl>
<nl>

version-2-block == filedesc://<path><sp><ip\_address><sp><date><sp>text/pl
-<sp>-<sp>0<sp><filename><sp><length><n|>

2<sp><reserved><sp><origin-code><nl> URL<sp>IP-address<sp>Archive-date<sp>Content-type<sp>Result-code<sp> Offset<sp>Filename<sp>Archive-length<nl>

#### WARC/1.0

WARC-Type: response WARC-Type: response WARC-Target-URI: http://www.archive.org/images/logoc.jpg WARC-Date: 2006-09-19T17:20:24Z WARC-Block-Digest: sha1:2ASS7ZUZY6ND6CCHXETFVJDENAWF7KQ2 WARC-Payload-Digest: sha1:CCHXETFVJD2MUZY6ND6SS7ZENMWF7KQ2 WARC-IP-Address: 207.241.233.58 WARC-Record-ID: <urn:uuid:39509228-ae2f-11b2-763a-aa4c6ec90bb0> WARC-Segment-Number: 1 Content-Type: application/http;msgtype=response Content-Length: 1600

HTTP/1.1 200 OK Date: Tue, 19 Sep 2006 17:18:40 GMT Server: Apache/2.0.54 (Ubuntu) Last-Modified: Mon, 16 Jun 2003 22:28:51 GMT ETag: "3e45-67e-2ed02ec0" Accept-Ranges: bytes Content-Length: 1662 Connection: close Content-Type: image/jpeg

[first 1360 bytes of image/jpeg binary data here]

### **Current Tools**

warc: A Internet Archive Python WARC library (brief instructions)

- ia-hadoop-tools: A Internet Archive Java/Hadoop/Pig WARC tool (no documentation)
- webarchive-commons: Java WARC tools maintained by the IIPC
- warcit: Python library for converting html files to WARC files
- ► WARCIO: Python library for streaming WARC records.

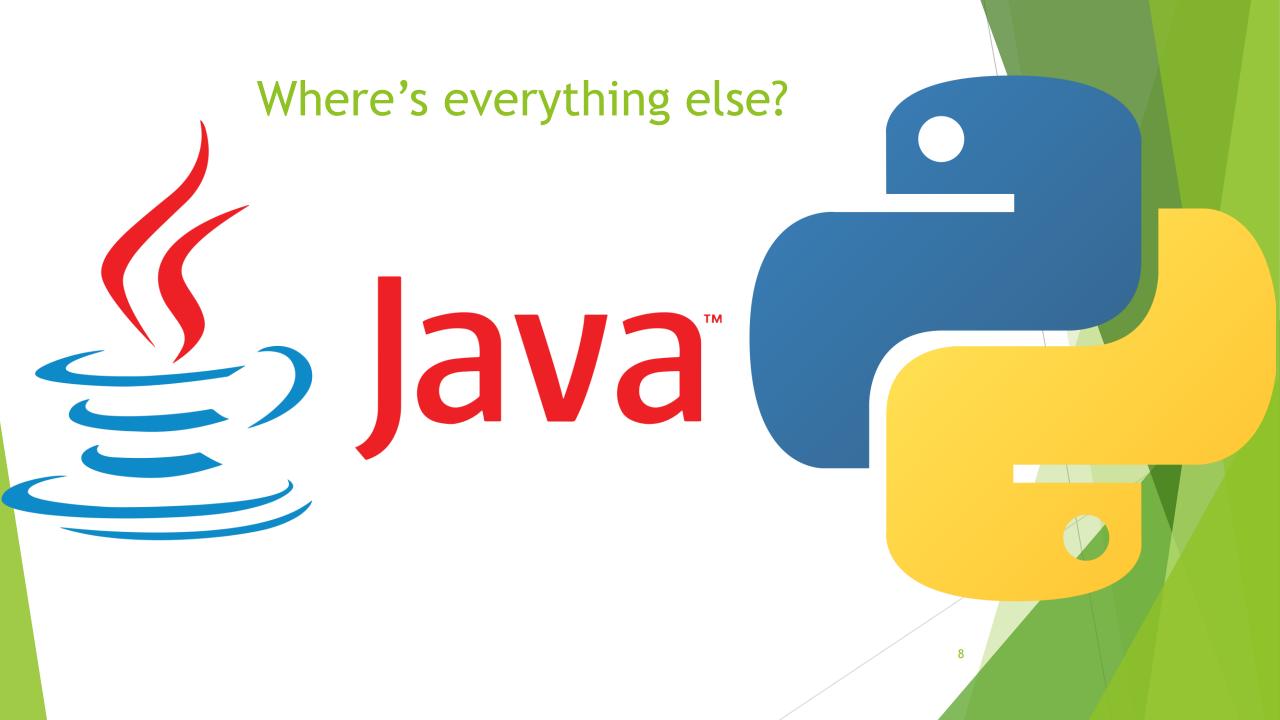

### Node.js

- Language of the web
- Backend JavaScript runtime environment
- Simple, Fast, and Lightweight
- Node Package Manager(NPM) is awesome
- Shown to be 20 times faster than Ruby on Rails
- Few WARC related modules
- Let's fix that

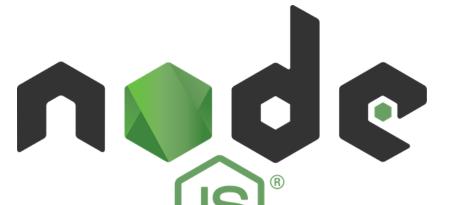

- Extension of the Internet Archive's ARC File Format. Hence the name Web ARChive.
- The WARC file consists of a concatenation of one or more WARC records.
- There are 8 types of WARC records seen as seen to the left.
- A WARC record consists of
  - The header
  - Then Record content block
- The header has mandatory named fields
  - Date
  - Туре
  - Length of the record
  - Plus, other fields that assist in retrieval

The content block contains resources in any format such as images or audio

#### WARC File Format

#### WARC Record Types

- ★ warcinfo
- ★ response
- ★ resource
- ★ request
- metadata
- ★ revisit
- ★ conversion
- ★ continuation

http://iipc.github.io/warc-specifications/specifications/warc-format/warc-1.1/

@ibnesayeed

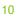

| warcinfo record                      | <pre>MARC/1.0<br/>WARC-Type: warcinfo<br/>WARC-Date: 2011-02-25T18:32:19Z<br/>WARC-Cate: 2011-02-25T18:32:19Z<br/>WARC-Filename: WIDE-20110225183219005-04371-13730~crawl301.us.archive.org~9443.warc.gz<br/>WARC-Record-ID: <urn:uuid:88fbcbee-f24e-47c1-b0c4-f7a9530ceb74><br/>Content-Type: application/warc-fields<br/>Content-Length: 442<br/>software: Heritrix/3.0.1-SNAPSHOT-20110127.213729 http://crawler.archive.org<br/>ip: 207.241.232.79<br/>hostname: crawl301.us.archive.org<br/>format: WARC File Format 1.0<br/>conformsTo: http://bibnum.bnf.fr/WARC/WARC_ISO_28500_version1_latestdraft.pdf<br/>operator: kenji@archive.org<br/>isPartOf: wide<br/>description: seeds.txt<br/>robots: obey<br/>http-header-user-agent: Mozilla/5.0 (compatible; archive.org_bot +http://www.archive.org/details/ar</urn:uuid:88fbcbee-f24e-47c1-b0c4-f7a9530ceb74></pre> | rchive.org_bot)                                                                                                    |
|--------------------------------------|----------------------------------------------------------------------------------------------------|----------------------------------------------------------------------------------------------------|
| Response record with<br>html content | <pre>19 20 20 20 20 20 20 20 20 20 20 20 20 20</pre>                                                                                                    |                                                                                                    |
|                                      |                                                                                                    | To BE CONTROL OF THE OPERATION OF THE OPERATION OF THE OP |

#### CDX File

- Crawl Index (CDX) files consist of individual lines of text that each summarize a WARC record.
- Starts with a CDX legend that describes how each line of data is formatted.
- Used to index WARC files.

#### CDXNbamskrMSVg

10,100,196,202)/musewebmain/dzyy/default.asp?ntmpkzh=236900 20110225232158 http://202.196.100.10/musewebmain/dzyy/default.asp?nTmpKzh=236900 text/html 200 4CVVD6FMLZCW73EV8VHVK8U4SPPOI30E - 587 824729713 testWARCfiles/WIDE-20110225221304846-04388-13730~crawl301.us.archive.org~9443.warc.gz 10,100,196,202)/musewebmain/dzyy/default.asp?ntmpkzh=265878 20110225190300 http://202.196.100.10/musewebmain/dzyy/default.asp?nTmpKzh=265878 text/html 200 4CVVD6FMLZCW73EV8VHVK8U4SPPOI30E - 587 231703167 testWARCfiles/WIDE-20110225184020081-04372-13730~crawl301.us.archive.org~9443.warc.gz 10,100,196,202)/musewebmain/dzyy/default.asp?ntmpkzh=265880 20110225190427 http://202.196.100.10/musewebmain/dzyy/default.asp?nTmpKzh=265880 text/html 200 4CVVD6FMLZCW73EV8VHVK8U4SPPOI30E - 587 243878729 testWARCfiles/WIDE-20110225184020081-04372-13730~crawl301.us.archive.org~9443.warc.gz 10,100,196,202)/musewebmain/dzyy/default.asp?ntmpkzh=265525 20110225232344 http://202.196.100.10/musewebmain/dzyy/default.asp?nTmpKzh=266525 text/html 200 4CVVD6FMLZCW73EV8VHVK8U4SPPOI30E - 586 987899236 testWARCfiles/WIDE-20110225220702321-04387-13730~crawl301.us.archive.org~9443.warc.gz 10,100,196,202)/musewebmain/dzyy/default.asp?ntmpkzh=266527 20110225232244 http://202.196.100.10/musewebmain/dzyy/default.asp?nTmpKzh=266527 text/html 200 4CVVD6FMLZCW73EV8VHVK8U4SPPOI30E - 586 987899236 testWARCfiles/WIDE-20110225220702321-04387-13730~crawl301.us.archive.org~9443.warc.gz 10,100,196,202)/musewebmain/dzyy/default.asp?ntmpkzh=266527 201102252220702321-04387-13730~crawl301.us.archive.org~9443.warc.gz 10,100,196,202)/musewebmain/dzyy/default.asp?ntmpkzh=266527 2011022522226 http://202.196.100.10/musewebmain/dzyy/default.asp?nTmpKzh=266527 text/html 200 4CVVD6FMLZCW73EV8VHVK8U4SPPOI30E - 586 828862927 testWARCfiles/WIDE-2011022521304846-04388-13730~crawl301.us.archive.org~9443.warc.gz 10,100,196,202)/musewebmain/dzyy/default.asp?nTmpKzh=660181887 20110225224003 http://202.196.100.10/musewebmain/dzyy/default.asp?nTmpKzh=660181887 text/ html 200 4CVVD6FMLZCW7

#### WAT and WET

- Web Archive Transformation (WAT): JSON transformed WARC records
- WARC Encapsulated Text (WET): Plain Text only WARC record

Envelope WARC-Header-Metadata WARC-Target-URI [string] WARC-Type [string] WARC-Date [datetime string] . . . Payload-Metadata HTTP-Response-Metadata Headers Content-Language Content-Encoding . . . HTML-Metadata Head Title [string] Link [list] Metas [list] Links [list] Headers-Length [int] Entity-Length [int] ... . . . . . . Container Gzip-Metadata [object] Compressed [boolean]

#### WARC/1.0

Offset [int]

WARC-Type: conversion WARC-Target-URI: http://news.bbc.co.uk/2/hi/africa/3414345.stm WARC-Date: 2014-08-02T09:52:13Z WARC-Record-ID: WARC-Refers-To: WARC-Refers-To: WARC-Block-Digest: sha1:JROHLCS5SKMBR6XY46WXREW7RXM64EJC Content-Type: text/plain Content-Length: 6724

BBC NEWS | Africa | Namibia braces for Nujoma exit ... 13

President Sam Nujoma works in very pleasant surroundings in the small but beautif ul old State House...

#### WARCFilter

- CLI program to parse and filter out WARC records
- Create new WARC files using records from existing collections
- Create CDX index files on WARC files
- Parse CDX files and retrieve WARC records.
- Create Webgraph datasets from Common Crawl's dataset

#### Arguments format and cli directions

If everything is running this cli interface should appear in console

Enter in this format: src: origFile dest: destinationFile mode: mode {arguments}, press e to exit:

Below is a list of possible arguments

- src: {comma separated list path to files to read from}
- dest: {path of file to write warc records to}
- mode: {warc | cdx | createCDX, genCCWebGraph}
- type: {cdx | cdxj} (only used in createCDX mode)
- url: {comma separated list of urls}
- fileType: {comma separated list of file types}
- date: {yyyymmddhhmmss | yyyymmddhhmmss yyyymmddhhmmss} (ranged queries accepted inclusive exclusive)
- recordLimit: {int} (limit of number of records to write from filter)
- watLimit: (int) (genCCWebgraph mode only limits the number of WAT files read)
- pathOffset: (int) (genCCWebgraph mode only offset into a Common Crawl path file to read)

#### PS D:\Desktop\WARCFilter> npm start

> warcparser@1.0.0 start > nodemon index.js

#### [nodemon] 2.0.7

[nodemon] to restart at any time, enter `rs` [nodemon] watching path(s): \*.\* [nodemon] watching extensions: js,mjs,json [nodemon] starting `node index.js`

Enter in this format: origFile, destination file, {arguments}, t for a timing test or press e to exit: src: ./warc/example.warc.gz dest: ./tests/exampleCDXCreate.cdx mode: createCDX type: cdx running cdx creator... Creating your cdx at ./tests/exampleCDXCreate.cdx ... Finished writing 42800 indexes total 24.533 seconds were needed to create the cdx file

Enter in this format: origFile, destination file, {arguments}, t for a timing test or press e to exit:

#### Webgraph Dataset Creation

- Generated using a Common Crawl wat.paths file.
- Datasets are generated as a single compressed text file.
- Each line represents a directed edge.

http://17hmr.net/index.php?topic=9520.msg130865 http://validator.w3.org/check?uri=referer http://2012indvinfo.com/2012/05/24/bbc-news-facebook-and-banks-behind-flotation-face-lawsuit/ http://www.bluehost.com/ http://2012indvinfo.com/2012/05/24/bbc-news-facebook-and-banks-behind-flotation-face-lawsuit/ http://www.bluehost.com/ http://2012indyinfo.com/2012/05/24/bbc-news-facebook-and-banks-behind-flotation-face-lawsuit/ http://www.bluehost.com/cgi/help http://2012indvinfo.com/2012/05/24/bbc-news-facebook-and-banks-behind-flotation-face-lawsuit/ http://www.bluehost.com/cgi/info/contact us http://2012indyinfo.com/2012/05/24/bbc-news-facebook-and-banks-behind-flotation-face-lawsuit/ http://www.bluehost.com/cgi/info/about us http://2012indyinfo.com/2012/05/24/bbc-news-facebook-and-banks-behind-flotation-face-lawsuit/ http://www.bluehost.com/cgi-bin/partner http://2012indyinfo.com/2012/05/24/bbc-news-facebook-and-banks-behind-flotation-face-lawsuit/ http://www.bluehost.com/cgi/terms http://247magazine.co.uk/2011/07/19/review-2000-trees-festival-2011/ https://twitter.com/247magazine http://247magazine.co.uk/2011/07/19/review-2000-trees-festival-2011/ https://www.facebook.com/pages/247-Magazine/6541655414 http://247magazine.co.uk/2011/07/19/review-2000-trees-festival-2011/ http://247magazine.skiddletickets.com/events.php http://247magazine.co.uk/2011/07/19/review-2000-trees-festival-2011/ https://twitter.com/share http://247magazine.co.uk/2011/07/19/review-2000-trees-festival-2011/ http://1.gravatar.com/avatar/7f1b70e3fee8e2095dd3891a68a92772?s=70&d=http%3A%2F%2F1.gravatar.com%2Favatar%2Fad516503 http://247magazine.co.uk/2011/07/19/review-2000-trees-festival-2011/ http://www.muzu.tv/channel/247magazine/playlists/247-magazine-music-videos/1194942/ http://247magazine.co.uk/2011/07/19/review-2000-trees-festival-2011/ http://www.muzu.tv/ http://247magazine.co.uk/2011/07/19/review-2000-trees-festival-2011/ http://wordpress.org/ http://247magazine.co.uk/2011/07/19/review-2000-trees-festival-2011/ http://www.gabfirethemes.com/ http://247wallst.com/investing/2013/02/06/the-top-dividend-yields-from-the-bofamerrill-lynch-model-portfolio-changes/ http://b.scorecardresearch.com/p?c1=2&c2=16807273&cv=2.0&cj=1 http://247wallst.com/investing/2013/02/06/the-top-dividend-yields-from-the-bofamerrill-lynch-model-portfolio-changes/ https://s0.wp.com/wp-content/themes/vip/247wallst/images/search-icon.pn http://247wallst.com/investing/2013/02/06/the-top-dividend-yields-from-the-bofamerrill-lynch-model-portfolio-changes/ http://www.magnetmail.net/actions/subscription form action 24new.cfm http://247wallst.com/investing/2013/02/06/the-top-dividend-yields-from-the-bofamerrill-lynch-model-portfolio-changes/ https://s0.wp.com/wp-content/themes/vip/247wallst/images/social icons/F http://247wallst.com/investing/2013/02/06/the-top-dividend-yields-from-the-bofamerrill-lynch-model-portfolio-changes/ http://www.facebook.com/247Wallst http://247wallst.com/investing/2013/02/06/the-top-dividend-vields-from-the-bofamerrill-lynch-model-portfolio-changes/ https://s0.wp.com/wp-content/themes/vip/247wallst/images/social icons/T http://247wallst.com/investing/2013/02/06/the-top-dividend-yields-from-the-bofamerrill-lynch-model-portfolio-changes/ http://twitter.com/247wallst http://247wallst.com/investing/2013/02/06/the-top-dividend-yields-from-the-bofamerrill-lynch-model-portfolio-changes/ https://plus.google.com/109889536671975286106?prsrc=3 http://247wallst.com/investing/2013/02/06/the-top-dividend-yields-from-the-bofamerrill-lynch-model-portfolio-changes/ https://s0.wp.com/wp-content/themes/vip/247wallst/images/menu/rss.png http://247wallst.com/investing/2013/02/06/the-top-dividend-yields-from-the-bofamerrill-lynch-model-portfolio-changes/ http://feeds.feedburner.com/typepad/RyNm 15 http://247wallst.com/investing/2013/02/06/the-top-dividend-yields-from-the-bofamerrill-lynch-model-portfolio-changes/ https://twitter.com/share http://247wallst.com/investing/2013/02/06/the-top-dividend-yields-from-the-bofamerrill-lynch-model-portfolio-changes/ http://247wallst.dailyfinance.com/quote/nyse/altria-group-inc/mo

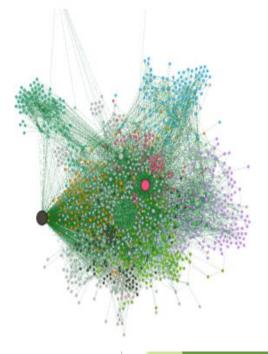

### JavaScript Databases

- In memory ones do exist
- On disk databases are nonexistent
- Hybrid On disk databases are plentiful.
- Database storage structure: B+ tree, Log Structured Merge tree, Hash Tables
- ► URL Key -> WARC record

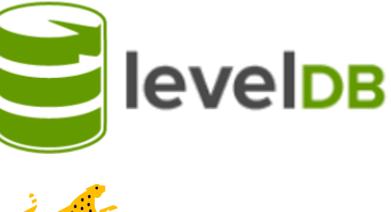

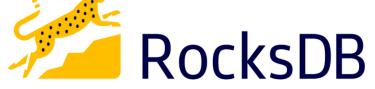

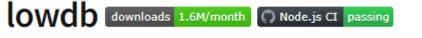

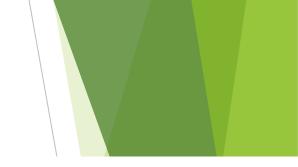

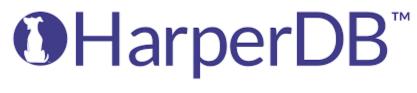

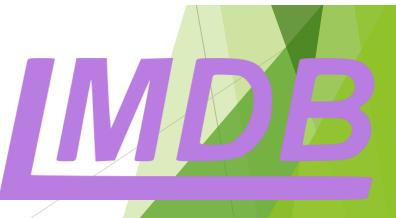

### Linear Hashing Explained

- A hash function will give typically give some number of bits. Let's say our hash function gives 32-bit output from some key. However, in Linear Hashing we will only use the first I bits since we only start with N buckets.
- If we start with N= 2 buckets, then I = 1 bits. So, we will only use the first bit of the hash function's 32-bit output to map to a bucket.
- Once number of insertions exceed the load factor add 1 bucket to N. If N > (2<sup>1</sup> -1) we need to increment I to address to the new bucket.
- When any bucket is added we split the bucket at index S's keys with the new bucket, rehash if I is incremented, and then increment S. Once N has doubled from where it was initially, we reset S to 0.

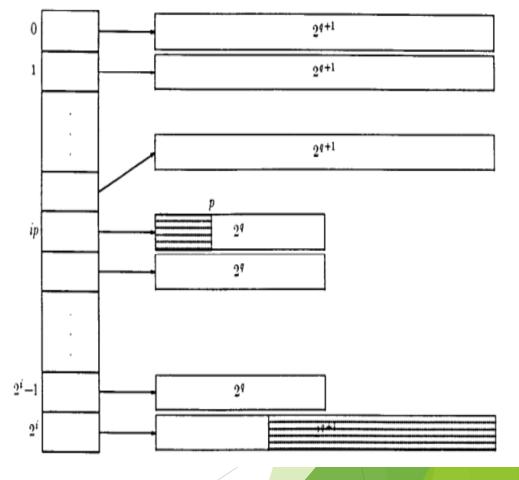

### Linear Hash Table Implementation

- Have folders representing a bucket.
- Have header .hix files with offset and length of a .txt data file.
- Implemented put, get, delete, and update functions.
- Use Streams to maximize speed.
- Key-value is limited documented oriented is better

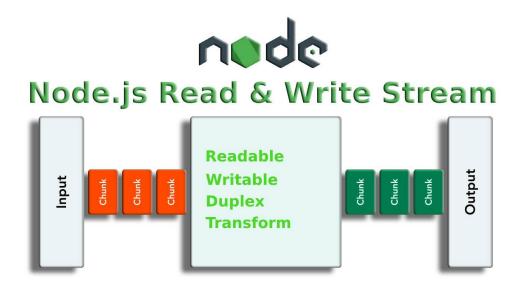

3.hix - Notepad
File Edit Format View Help
7206419495114264579,0,9
8544993663200139267,9,9
13915196356442311683,18,9
9996227108599564291,27,9
15120555784665207811,36,9
12659576498202810371,45,9
5581953373794281475,54,10

#### 🧾 3.txt - Notepad

File Edit Format View Help

Imegr,france3,ce-soir-ou-jamais)/img/jpg/cardinal.jpgimage/jpeg2011022518325161963996222WIDE-201102251832 IIIGjp,co,akibaoo)/new/upimg/m 3963.jpgimage/jpeg2011022518333399537955541WIDE-20110225183219005-04371-137 183219005-04371-13730\_crawl301.us.archive.org\_9443.warc.gzls IIIGar,com,adsclasificados,campogallo)/q/c Image: mage: ma /science/photos/photo science.php?gallery vignvcmid=715ee04f3e2b4110vgnvcm100000ee02a8c0rcrd&no=8text/ht Gcom, kenanaonline, media)/photos/1238068/1238068892/thumbnail 1238068892.jpg?1296099593=image/jpe 1 Gcom,louboutinshoesale)/bmz cache/4/48cc855249be579f2c25671142715c6c.image.33x50.jpgimage/jpeg20 1300 Gcn,com,anheng,tls2200)/products/showimg.php?iid=828image/pjpeg201102251858285462227967976WIDE-2 1 Gcom,wkbn)/media/lib/53/7/e/5/7e5240e3-30c6-4550-977b-a185cb319bbc/headline.jpgimage/jpeg2011022 n Gcom, subirimagenes, s2)/otros/previo/thump\_38739481.jpgimage/jpeg2011022519002313073251089651WIDE atext/html201102251904504632296371482WIDE-20110225183219005-04371-13730 crawl301.us.archive.org 9443.war Gcn,fskm)/uploadfile/2009/1124/20091124051856609.jpgimage/jpeg201102251906064139309284144WIDE-20 1 Gedu, salem)/athletics/salem\_athletic\_logo\_5.jpg/resolveuid/0af4f60ac226b8749fbb4125b42ab6be/imag 022519082810485353867617WIDE-20110225183219005-04371-13730 crawl301.us.archive.org 9443.warc.gz[8 Ginfo,anapakurort)/forum/userpix/26 200908 27.jpgimage/jpeg20110225190937100015370220222WIDE-201 ntent/news/pastate/story/w-pa-police-searching-for-hatchet-wielding-mummy/4rloqwkl3uyc6s0o\_kfizg.cspxtex Gar, com, adsclasificados, monteros)/q/servicios-sid85-cid7/page14/scort%20 ive.org\_9443.warc.gz[X 🛛 q/cat-cid2/page3/venta%20de%20le&text/html201102251919148362479091655WIDE-20110225183219005-04371-13730 Gru, superkover)/content/images/water/76ee3de97a1b8b903319b7c013d8c877/386 600/1271071397 image.j m Gar, com, adsclasificados, resistencia)/publicacion/images/204256 1 small.jpgimage/jpeg201102251924 Gcom, rey-estates)/uploads/img/auto/imo/104\_peq\_104\_alvaro\_siza\_vieria\_1\_14\_gde\_1182422935.jpgima atalog%2fhtml%2fgraduate%2520catalog%2f44.csstext/html201102251936412259919833437WIDE-20110225183219005-.gzl@ Gru,7347,aznakaevo)/post\_info.php?category\_id=325&sel\_city\_id=176text/html20110225193827 Gorg, aiaa, ebooks)/bookstore/pagedisplay.do?genre=book&id=9781600 archive.org\_9443.warc.gzW

#### Pack

- Originally a Perl function
- Encode primitive variables into a binary String
- boolean: 1 byte, short 2 bytes, int 4 bytes, doubles 8 bytes,
- Has an unpack function to reverse the process.

| # code                                            | expected result                    |   |
|---------------------------------------------------|------------------------------------|---|
| <pre>1 pack('nvc*', 0x1234, 0x5678, 65, 66)</pre> | '\u00124xVAB'                      |   |
| 2 pack('H4', '2345')                              | "#E"                               |   |
| 3 pack('H*', 'D5')                                | ١Õ١                                |   |
| 4 pack('d', -100.876)                             | "\u0000\u0000\u0000\u0000\u0008YÀ" | / |

### **PackedTableTools**

- Yioop's PackedTableTools
- JavaScript Port
- Define a table format for a set of records
- Packs an array of records into a String.
- Make Hash Table document oriented

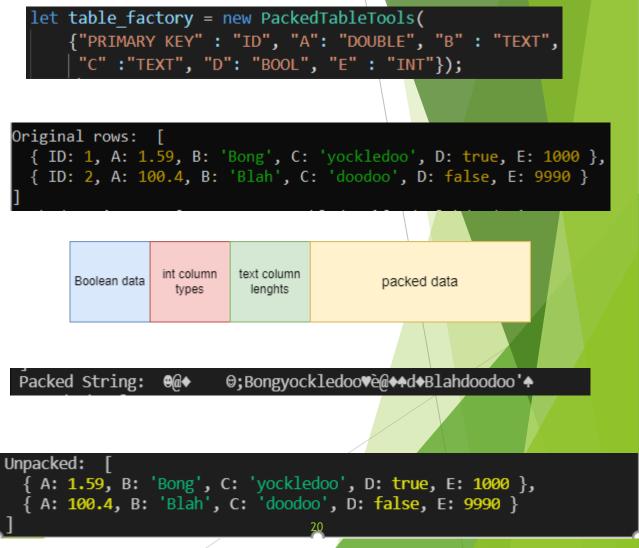

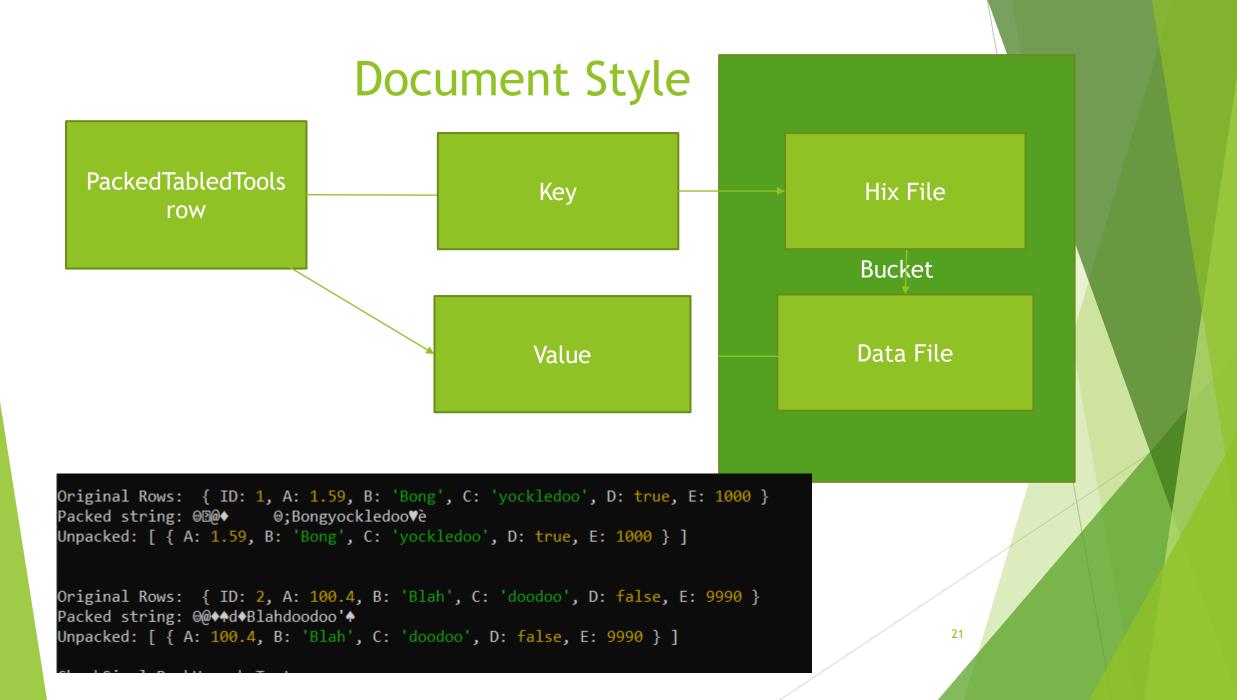

#### Express.js

- All databases need an API
- De facto server framework for Node.js
- Common database operations implemented through HTTP routes

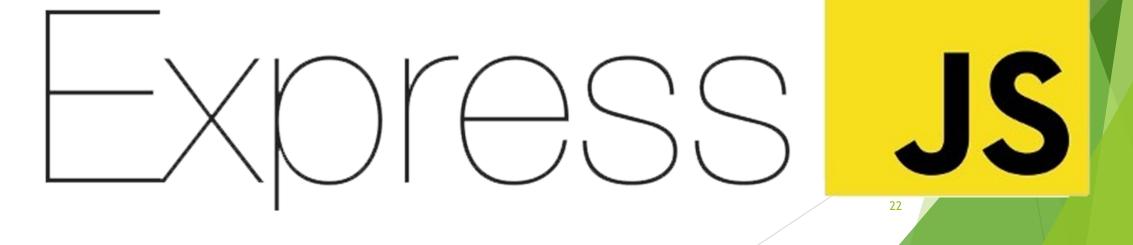

# GraphQL

- Query language for APIs
- Strictly Defined Schema
- Can be combined with Express.js
- Comes with Graph(i)QL a GUI for queries Graph*i*QL

```
greeting:String
   students:[Student]
type Student {
   id:ID!
   firstName:String
   lastName:String
   password:String
   collegeId:String
```

type Query {

| Gr  | aphiQL Prettify Merge Copy History                                             |     |                                                                                                | < Doo |
|-----|--------------------------------------------------------------------------------|-----|------------------------------------------------------------------------------------------------|-------|
| 80  |                                                                                | A _ | },<br>[                                                                                        |       |
| 81  | query JPG{                                                                     |     | <pre>URLKEY": "ar,com,adsclasificados,burruyacu)/publicacion/images/266264 1 small.jpg",</pre> |       |
| 82  | <pre>queryIndex(fields: "MIME", values: "image/jpeg") {</pre>                  |     | "MIME": "image/jpeg",                                                                          |       |
| 83  | URLKEY                                                                         |     | "TIMESTAMP": "20110225183740",                                                                 |       |
| 84  | MIME                                                                           |     | "LENGTH": "2241",                                                                              |       |
| 85  | TIMESTAMP                                                                      |     | "OFFSET": "78771057",                                                                          |       |
| 86  | LENGTH                                                                         |     | "FILENAME": "WIDE-20110225183219005-04371-13730_crawl301.us.archive.org_9443.warc.gz"          |       |
| 87  | OFFSET                                                                         |     | l                                                                                              |       |
| 88  | FILENAME                                                                       | *   | د ا<br>۲                                                                                       |       |
| 89  | }                                                                              |     | "URLKEY": "at,dvd-forum)/bilder/film bilder/128782438223966700.jpg",                           |       |
| 90  | }                                                                              |     | "MIME": "image/jpeg",                                                                          |       |
| 91  |                                                                                |     | "TIMESTAMP": "20110225192333",                                                                 |       |
| 92  |                                                                                |     | "LENGTH": "90282",                                                                             |       |
| 93  |                                                                                |     | "OFFSET": "545134918",                                                                         |       |
| 94  | # Welcome to GraphiQL                                                          |     | "FILENAME": "WIDE-20110225183219005-04371-13730_crawl301.us.archive.org_9443.warc.gz"          |       |
| 95  | #                                                                              |     | l                                                                                              |       |
| 96  | # GraphiQL is an in-browser tool for writing, validating, and                  | *   | 13<br>{                                                                                        |       |
|     | # testing GraphQL queries.                                                     |     | "URLKEY": "net,myanimelist,cdn)/images/useravatars/81668.jpg",                                 |       |
| 98  | #                                                                              |     | "MIME": "image/jpeg",                                                                          |       |
| 99  | # Type queries into this side of the screen, and you will see intelligent      |     | "TIMESTAMP": "20110225194034",                                                                 |       |
|     | # typeaheads aware of the current GraphQL type schema and live syntax and      |     | "LENGTH": "3582",                                                                              |       |
|     | # validation errors highlighted within the text.                               |     | "OFFSET": "968960686",                                                                         |       |
| 102 |                                                                                |     | "FILENAME": "WIDE-20110225183219005-04371-13730_crawl301.us.archive.org_9443.warc.gz"          |       |
|     | # GraphQL queries typically start with a "{" character. Lines that start       |     | 1                                                                                              |       |
|     | # with a # are ignored.                                                        | -   | 13<br>{                                                                                        |       |
| 105 |                                                                                |     | "URLKEY": "ar, com, adsclasificados, villasylvina)/publicacion/images/119409 1 small.jpg"      |       |
|     | # An example GraphQL query might look like:                                    |     | "MIME": "image/jpeg",                                                                          | ,     |
| 107 |                                                                                |     | "TIMESTAMP": "20110225184827",                                                                 |       |
| 108 |                                                                                |     | "LENGTH": "2936",                                                                              |       |
| 109 |                                                                                |     | "OFFSET": "85809121",                                                                          |       |
| 110 |                                                                                |     | "FILENAME": "WIDE-20110225184020081-04372-13730_crawl301.us.archive.org_9443.warc.gz"          |       |
| 111 |                                                                                |     | 1                                                                                              |       |
| 112 |                                                                                | -   |                                                                                                |       |
| 113 |                                                                                |     | URLKEY": "ar, com, adsclasificados, puertorico)/publicacion/images/254585_1_small.jpg",        |       |
|     | # Keyboard shortcuts:                                                          |     | "MIME": "image/jpeg",                                                                          |       |
| 115 |                                                                                |     | "TIMESTAMP": "20110225184427",                                                                 |       |
|     | <pre># Prettify Query: Shift-Ctrl-P (or press the prettify button above)</pre> |     | "LENGTH": "2507",                                                                              |       |
| 117 |                                                                                |     | "OFFSET": "125760811",                                                                         |       |
| 118 |                                                                                |     | "FILENAME": "WIDE-20110225183219005-04371-13730 crawl301.us.archive.org 9443.warc.gz"          |       |
| 119 | #                                                                              |     | }                                                                                              |       |

### WARC-KIT Functionality

- Create PackedTableTools format on a WARC file collection
- WARCFilter to parse WARC files and generate PackedTableTools Indices
- Insert Indices into Linear Hash Table.
- Create Express interaction server and GraphQL query server upon the Linear Hash Table.

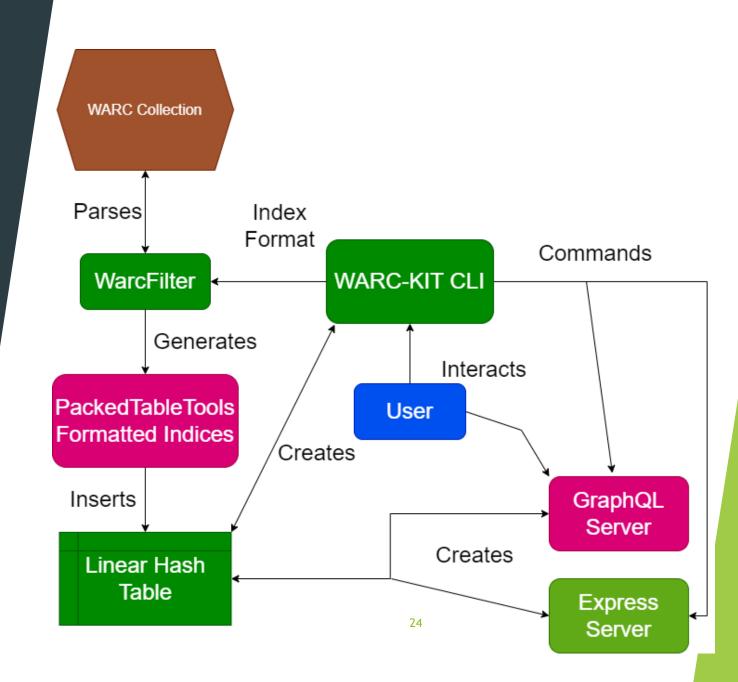

#### WARC-KIT

List of WARC-KIT CLI commands

- create database {path} (is a folder that contains tables)
- create table {PackedTableTools formatted object}
- list databases {path} (shows current databases in path)
- list table {path} (shows current tables in path)
- use database {path} (set active database)
- use table {path} (set active table)
- delete database {path}
- delete table {path}
- create index {path} (runs the indicies creation operation on WARC files at {path} and inserts indices into current table's TableFormat)
- getIndex(key:String!): PackedTableFormat (GraphQL formatted function with returning the PackedTableTools formatted index corresponding to the argument key)
- query(fields: String, values: String): [PackedTableFormat] (GraphQL formatted query with fields and values arguments corresponding to the generated PackedTableFormat )

### **Country Crawl**

#### Find records with .country domains

const PACKED\_INDEX = {"Primary Key": "URL", "COUNTRY":"TEXT", "MIME": "TEXT", "TIMESTAMP": "TEXT",
"LENGTH": "INT", "OFFSET": "INT", "FILENAME": "TEXT"};

query RUPNG {
 queryIndex(fields: "COUNTRY,MIME", values: "ru,png") {
 COUNTRY
 MIME
 TIMESTAMP
 LENGTH
 OFFSET
 FILENAME
 }
}

```
"data": {
 "queryIndex": [
     "COUNTRY": "ru",
     "MIME": "image/png",
     "TIMESTAMP": "20110225184849",
     "LENGTH": "1827",
     "OFFSET": "88347017",
     "FILENAME": "WIDE-20110225184020081-04372-13730_crawl301.us.archive.org_9443.warc.gz"
     "COUNTRY": "ru",
     "MIME": "image/png",
     "TIMESTAMP": "20110225185652",
     "LENGTH": "1954",
     "OFFSET": "216581392",
     "FILENAME": "WIDE-20110225183219005-04371-13730_crawl301.us.archive.org_9443.warc.gz"
     "COUNTRY": "ru",
     "MIME": "image/png",
     "TIMESTAMP": "20110225191812",
     "LENGTH": "23101",
     "OFFSET": "398482364",
     "FILENAME": "WIDE-20110225184020081-04372-13730_crawl301.us.archive.org_9443.warc.gz"
     "COUNTRY": "ru",
     "MIME": "image/png",
     "TIMESTAMP": "20110225190717",
     "LENGTH": "8379",
     "OFFSET": "270120545",
     "FILENAME": "WIDE-20110225184020081-04372-13730_crawl301.us.archive.org_9443.warc.gz"
     "COUNTRY": "ru",
     "MIME": "image/png",
                                                                                        26
     "TIMESTAMP": "20110225183746",
     "LENGTH": "750",
     "OFFSET": "79242129",
     "FILENAME": "WIDE-20110225183219005-04371-13730 crawl301.us.archive.org 9443.warc.gz"
    },
```

| * | <pre>query DEPNG {    queryIndex(fields: "COUNTRY,MIME", values: "de,png") {       COUNTRY       MIME       TIMESTAMP       LENGTH       OFFSET       FILENAME    } }</pre>                                                                                                    | <pre>query USPNG {     queryIndex(fields: "COUNTRY,MIME", values: "gov,jpeg") {         COUNTRY         MIME         TIMESTAMP         LENGTH         OFFSET         FILENAME      }    } }</pre>                          |
|---|----------------------------------------------------------------------------------------------------|----------------------------------------------------------------------------------------------------|
| { | <pre>"data": {     "queryIndex": [     "     "     "     "     "     "     "     "     "     "     "     INESTAMP: "20110225211320",     "     "     ILENGTH": "1438",     "     OFFSET": "237861712",     "     "     "     ILENAME": "WIDE-20110225210142891-04382-13730_crawl301.us.archive.org_9443.warc.gz"     },     {         "         COUNTRY": "de",         "         "NTME": "NIDE-20110225215159",         "         LENATH": "J0110225215159",         "         LENATH": "J010225215159",         "         LENATH": "J0110225215159",         "         LENATH": "J0110225215159",         "         LENATH": "J0110225210142891-04382-13730_crawl301.us.archive.org_9443.warc.gz"     },     {         "         COUNTRY": "de",         "         MTME": "Image/png",         "         TIMESTAMP": "20110225210142891-04382-13730_crawl301.us.archive.org_9443.warc.gz"     },     {         COUNTRY": "de",         "         MTME": "Image/png",         "         TIMESTAMP": "20110225210142891-04382-13730_crawl301.us.archive.org_9443.warc.gz"     },     {         COUNTRY": "de",         "         MIDE-20110225210142891-04382-13730_crawl301.us.archive.org_9443.warc.gz"     },     {         COUNTRY": "de",         "         MIME": "Image/png",         "         TIMESTAMP": "201102251848800",         "         LENATH": "2479",         "         MIME": "Image/png",         "         TIMESTAMP": "20102251848800",         "         LENATH": "2479",         "         OOFFSET": "160631955",         "         TILENAME": "WIDE-20110225183219005-04371-13730_crawl301.us.archive.org_9443.warc.gz"     },     {         COUNTRY": "de",         "         MIME": "Image/png",         "         TIMESTAMP": "2010225183219005-04371-13730_crawl301.us.archive.org_9443.warc.gz"     },     {         COUNTRY": "de",         "         COUNTRY": "de",         "         WIDE-20110225183219005-04371-13730_crawl301.us.archive.org_9443.warc.gz"     },     }     } } </pre>                                                                                                    | <pre>{     "data": {         "data": {             " "duryIndex": [             {</pre>                                                                                                    |
|   | "COUNTRY": "de",<br>"MIME": "image/png",<br>"TIMESTAMP": "20110225211122",<br>"LENGTH": "1965",<br>"OFFSET": "162286115",<br>"ETLENAME": "WIDE 20110225210142801 04282 12720 cpc/2011 up opphive one 0442 uppe or<br>"ETLENAME": "WIDE 20110225210142801 04282 12720 cpc/2011 up opphive one 0442 uppe or<br>"ETLENAME": "WIDE 20110225210142801 04282 12720 cpc/2011 up opphive one 0442 uppe or<br>"ETLENAME": "WIDE 20110225210142801 04282 12720 cpc/2011 up opphive one 0442 uppe or<br>"ETLENAME": "WIDE 20110225210142801 04282 12720 cpc/2011 up opphive one 0442 uppe or<br>"ETLENAME": "WIDE 20110225210142801 04282 12720 cpc/2011 up opphive one 0442 uppe or<br>"ETLENAME": "UPPE 20110225210142801 04282 12720 cpc/2011 up opphive one 0442 uppe or<br>"ETLENAME": "WIDE 20110225210142801 04282 12720 cpc/201201 up opphive one 0442 uppe or<br>"ETLENAME": "WIDE 20110225210142801 04282 12720 cpc/201201 up opphive one 0442 uppe or<br>"ETLENAME": "WIDE 20110225210142801 04282 12720 cpc/201201 up opphive one 0442 uppe or<br>"ETLENAME": "UPPE 20110225210142801 04282 12720 cpc/201201 up opphive one 0442 uppe or<br>"ETLENAME": "UPPE 20110225210142801 04282 12720 cpc/201201 up opphive one 0442 uppe or<br>"ETLENAME": "UPPE 20110225210142801 04282 12720 cpc/201201 up opphive one 0442 uppe or<br>"ETLENAME": "UPPE 20110225210142801 04282 12720 cpc/201201 up opphive one 0442 uppe or<br>"ETLENAME": "UPPE 20110225210142801 04282 12720 cpc/201201 up opphive one 0442 uppe or<br>"ETLENAME": "UPPE opphive opphive | <pre>"COUNTRY": "gov", 27 "MIME": "image/jpeg", 27 "TIMESTAMP": "20110225200248", "LENGTH": "41798", "OFFSET": "969882399", "FILENAME": "WIDE-20110225184020081-04372-13730_crawl301.us.archive.org_9443.warc.gz" },</pre> |

## WARCFilter Experiments

- Dying Dell G7 15 Laptop: I7 8750H 16 GB ram Samsung 970 evo SSD
- Small Internet Archive WARC dataset
- CDX files vastly speed up filter time.
- Current JS tools for WARC provide only pure parsing.
- Web graph generation is resource intensive.

| Common Crawl WAT datasets  | # Edges Generated | Generation time |
|----------------------------|-------------------|-----------------|
| cc-nov-2015-wat.paths      | 188,721,679       | 4219.540 sec.   |
| cc-dec-2016-wat.paths      | 120,007,747       | 4268.837 sec.   |
| cc-nov-2017-wat.path       | 81,434,921        | 4085.955 sec.   |
| cc-nov-2018-wat.path       | 75,781,930        | 4303.162 sec.   |
| cc-nov-2019-wat.path-04385 | 81,100,750        | 4135.753 sec.   |
| cc-nov-dec-2020-wat.path   | 57,240,145        | 3818.900 sec.   |

|        | WIDE-20110225210142891-04382                                     | 43129                | 37.162 sec.          |
|--------|------------------------------------------------------------------|----------------------|----------------------|
| GB ram | WIDE-20110225215415804-04385                                     | 44646                | 37.456 sec.          |
|        | WIDE-20110225221304846-04388                                     | 50493                | 39.367 sec.          |
|        | Table 4.1: Comparison of the time Wa<br>parsing their CDX files. | ARCFilter takes to p | arse and filter WARC |

WARC File Name

WIDE-20110225183219005-04371

WIDE-20110225184020081-04372

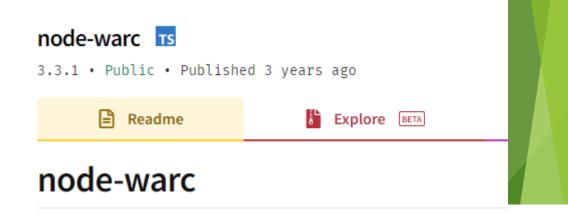

Table 4.2: Comparison of the time node-warc takes to parse through WARC file Records

Total # of records

42800

57557

WARC Filter Time

38.716 sec.

39.655 sec.

CDX Filter Time

0.938 sec

1.876 sec.

2.94 sec.

1.812 sec.

3.099 sec.

files directly versus

| WARC File Name               | node-warc parse time |
|------------------------------|----------------------|
| WIDE-20110225183219005-04371 | 14.187 sec.          |
| WIDE-20110225184020081-04372 | 16.163 sec.          |
| WIDE-20110225210142891-04382 | 14.859 sec.          |
| WIDE-20110225215415804-04385 | 16.187 sec.          |
| WIDE-20110225221304846-04388 | 28<br>14.919 sec.    |

Table 4.3: Table showing the time and number of edges generated for each Common Crawl dataset paths file.

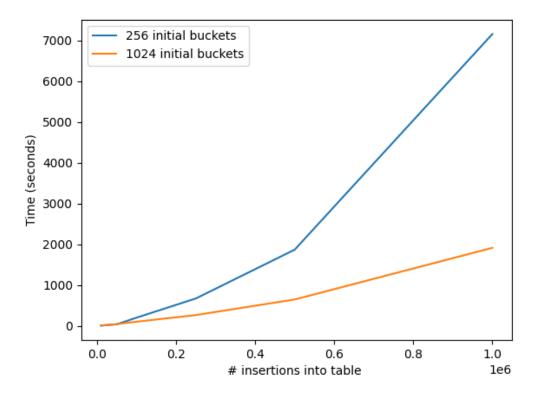

Table 4.4: Get performance test between our JavaScript implemented Linear Hash Table vs a Rust implemented Linear Hash Table

| Number of gets         | LHT256 time | LHT1024 time | Rust LHT time |
|------------------------|-------------|--------------|---------------|
| 10,000 key-value gets  | 2.023 sec.  | 2.634 sec.   | 8.582 sec.    |
| 100,000 key-value gets | 42.733 sec. | 40.267 sec.  | 102.321 sec.  |

#### Linear Hash Table Experiments

- Initial bucket configuration is crucial.
- Average 1,500 inserts/second
- Get tests on average are around 2,500 gets /second

## **WARC-KIT Experiments**

Table 4.5: Time to create and insert PackedTableTools formatted indices into Linear Hash Table and create a GraphQL query server on a WARC file collection

| 1 WARC file | 3 WARC files | 5 WARC files |
|-------------|--------------|--------------|
| 39.741 sec. | 156.639 sec. | 238.414 sec. |

- Initial indices creation comparable to Linear Hash Table insert time.
- Average 46 seconds to create an index upon 1 WARC file.
- Queries by URL are instant, while complex queries take longer but are consistent.
- Common Crawl index server has similar functionality.

Table 4.6: Various Queries on the GraphQL query server created from a indexed WARC file collection.

| Query Name     | 1 WARC file index | 3 WARC file index | 5 WARC file index |
|----------------|-------------------|-------------------|-------------------|
| Single URL get | 0.001 sec.        | 0.002 sec.        | 0.003 sec.        |
| HTML Query     | 2.784 sec.        | 10.525 sec.       | 17.067 sec.       |
| JPG Query      | 2.62 sec.         | 10.311 sec.       | 17.151 sec.       |
| UK HTML Query  | 2.91 sec.         | 10.433 sec.       | 17.130 sec.       |
| RU PNG Query   | 2.55 sec          | 10.312 sec.       | 17.007 sec        |

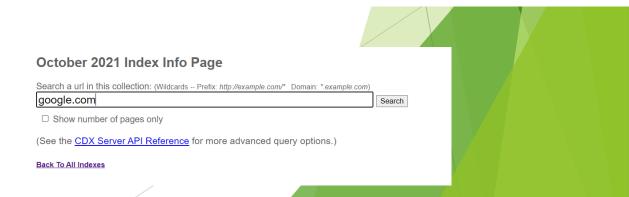

### Conclusion

- WARC-KIT a WARC toolkit created in JavaScript
- Provides a standalone WARC parsing tool in JavaScript that can create new WARC files, create CDX index files, and create Web graph datasets.
- Also, provides a Linear Hash Table database that provides document style storage.
- Finally, WARC-KIT's main function is to create custom indices upon a WARC collection for querying.

#### **Future Work**

- Web crawler in Node.js.
- Create better WARC data.
- Improve Hash table performance by further optimizing bucket splits.
- Improve Web graph dataset creation by filtering out Content delivery networks (CDNs).
- Improve WARC-KIT's GraphQL schema.

## Thank You!

Happy Holidays!

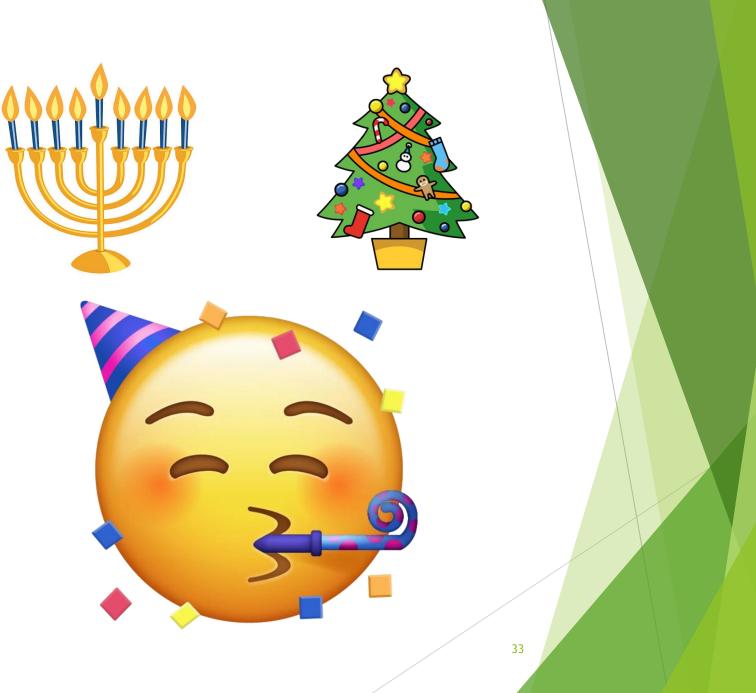

#### References

- > 1] Panchal Akshar. Overlapping Community Detection in Social Networks. San Jose State University, 2021.
- [2] CDX and DAT Legend. url: https://archive.org/web/researcher/cdx legend.php (visited on11/10/2021).
- [3] Common Crawl Data. url: https://commoncrawl.org/the-data/get-started/ (visited on11/14/2021).
- [4] Dynamic hashing technique of Berkeley DB. url: https://titanwolf.org/Network/Articles/Article?AID=9823fa36-325a-40bc-99bc-8f6e0173be50 (visited on 11/14/2021).
- [5] GraphQL. url: https://graphql.org/ (visited on 11/14/2021).
- [6] Adi Robertson. Link rot in 2012: keeping track of how web addresses go dead. May 15, 2012. url: <u>https://www.theverge.com/2012/5/15/3021913/chesapeake-digital-preservation-group-link-rot-report</u> (visited on 11/10/2021).
- [7] RustLinearHashTableimplmentation.url:https://github.com/samrat/rust-linhash(visitedon 11/17/2021).
- [8] Stanford Web Archiving Tutorials and Resources. url: https://library.stanford.edu/projects/
- web-archiving/research-resources/tutorials-and-examples (visited on 11/15/2021).
- [9] WARC-KIT Code. url: https://www.cs.sjsu.edu/faculty/pollett/masters/Semesters/
- Spring21/david/WARC\_KIT\_Code.html.
- [10] WARC, WebARChivefileformat.url:https://iipc.github.io/warc-specifications/specifications/
- warc-format/warc-1.0/#warc-record-types (visited on 11/10/2021).
- [12] Yioop: Open Source Search Engine Software. url: https://www.seekquarry.com/ (visited on11/10/2021).